# **MSIT FC**

# I Semester M.Sc. (IT) Examination, December 2009/January 2010 **FOUNDATION COURSE**

Time: 3 Hours

#### Max. Marks: 100

## $PART - A$

# **Instruction :** Answer all the questions. Each question carries one mark.

- 1. For  $( ; )$ 
	- a) means the test which is done using some expression is always true
	- b) is not valid
	- c) will loop forever
	- $d)$  should be written as for  $( )$
- 2. In addition of two signed numbers, represented in 2's complement form generates an overflow if
	- b)  $A \oplus B = 0$   $C)$   $A \oplus B = 1$   $d)$   $A + B = 1$ a)  $A \cdot B = 0$

Where A is the carry in to the sign bit position and B is the carry out of the sign bit position.

- 3. Literals are
	- a) essentially constants directly used in an operand field
	- b) essentially variables directly used in an operand field
	- c) essentially constants directly used in an operator field
	- d) essentially constants directly used in a program
- 4. Those activities of an assembler which are concerned with the processing of a macro are termed as
	- a) Assembly time activities
	- b) Expansion time activities
	- c) Compiler time activities
	- d) Linker time activities

#### http://www.howtoexam.com

# **MSIT FC**

#### 

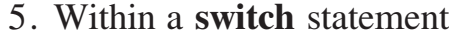

- a) **Continue** can be used but **Break** cannot be used
- b) **Continue** cannot be used but **Break** can be used
- c) Both **Continue** and **Break** can be used
- d) Neither Continue nor Break can be used
- 6. Round Robin scheduling is used in
	- b) CPU scheduling a) Disk scheduling
	- c) I/O scheduling
- 7. Banker's algorithm is used in
	- a) Threads
	- c) Deadlock avoidance
- 8. Compaction is a solution to
	- a) Dead locks
	- c) Security problems
- d) Multitasking
- 
- b) CPU scheduling
- d) Paging
- b) Fragmentation
- d) Concurrency problems
- 9. Fifth normal form is concerned with
	- a) Functional dependency
	- b) Multivalued dependency
	- c) Join dependency
	- d) Domain-Key
- 10. The C language terminator is
	- b) colon a) semicolon
	- c) period d) exclamation mark
- 11. What is true about the following C functions?
	- a) Need not return any value
	- b) Should always return an integer
	- c) Should always return a float
	- d) Should always return more than one value

**MSIT FC** 

- 12. Main must be written as
	- a) The first function in the program
	- b) Second function in the program
	- c) Last function in the program
	- d) Any where in the program
- 13. An analysis which determines the meaning of a statement once its grammatical structure becomes known is termed as

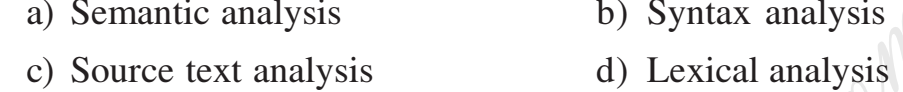

14. Loader is also known as

- b) Loader editor a) Linkage editor
- d) Assembler c) Compiler
- 15. Error detection at data link level is achieved by
	- a) Bit stuffing b) CRC
	- c) Hamming code d) Cross product
- 16. The operation which is not considered a basic operation of relational algebra is a) Join b) Selection c) Union d) Cross product
	-
- 17. What is the value of y in the following code?

 $x = 7$ ;  $y = 0$ ; if  $(x = 7)$  $y = y + 1$ else  $y = 6$ ; a)  $7$  $b)$  0  $c) 1$  $d$ ) 6

- 18. Which of the following about the C comments is incorrect?
	- a) comments can go over multiple lines
	- b) comments can start any where in the line
	- c) a line can contain comments with out any language statements
	- d) comments can occur within comments

#### **MSIT FC**

 $\mathbf{C}$   $\qquad \qquad$   $-4$ - $\qquad \qquad$   $\qquad$   $\q$ 

-

19. Write one statement equalent of the following two statements

 $x = sqrt(a)$ ;  $return (x)$ ;

Choose from one of the alternatives

- a) return  $(sqr(a))$ ; b) printf ("sqr  $(a)$ ");
- c) return  $(a^*a^*a)$ ; d) printf  $("%d", sqr(a) )$ ;

20. Which of the following about automatic variables within a function is correct?

- a) Its type must be declared before using the variable
- b) They are local
- c) They are not initialized to zero
- d) They are global

# PART - B

Fill in the blanks with suitable answers. Each question carries one mark.

- 1. \_\_\_\_\_\_\_\_\_\_\_\_\_\_ denotes the set of rational numbers.
- 2. If A is a matrix such that  $A = A<sup>T</sup>$  then A is called \_\_\_\_\_\_\_\_\_\_\_\_\_\_\_ matrix.
- 3. The solution of the equation  $Y = x^3 3x^2 + 3x 1$  is \_\_\_\_\_\_\_\_\_\_\_\_\_\_\_\_\_\_\_\_\_\_\_\_\_

4 ,\* - - - - KKKKKKKKKKKKK HowToExam.com

8  \*&
\$)('KKKKKKKKKKKKKK

- 6. A null set contains \_\_\_\_\_\_\_\_\_\_\_\_ elements.
- 7. If A and B are two sets and f: A B is a function such that  $f(A) = B$ , then f is \_\_\_\_\_
- 8. If A is a set consisting of N elements then power set of A contains \_\_\_\_\_\_\_\_\_ elements.

B -& %% \*  \*&
KKKKKKKKKKKKKK

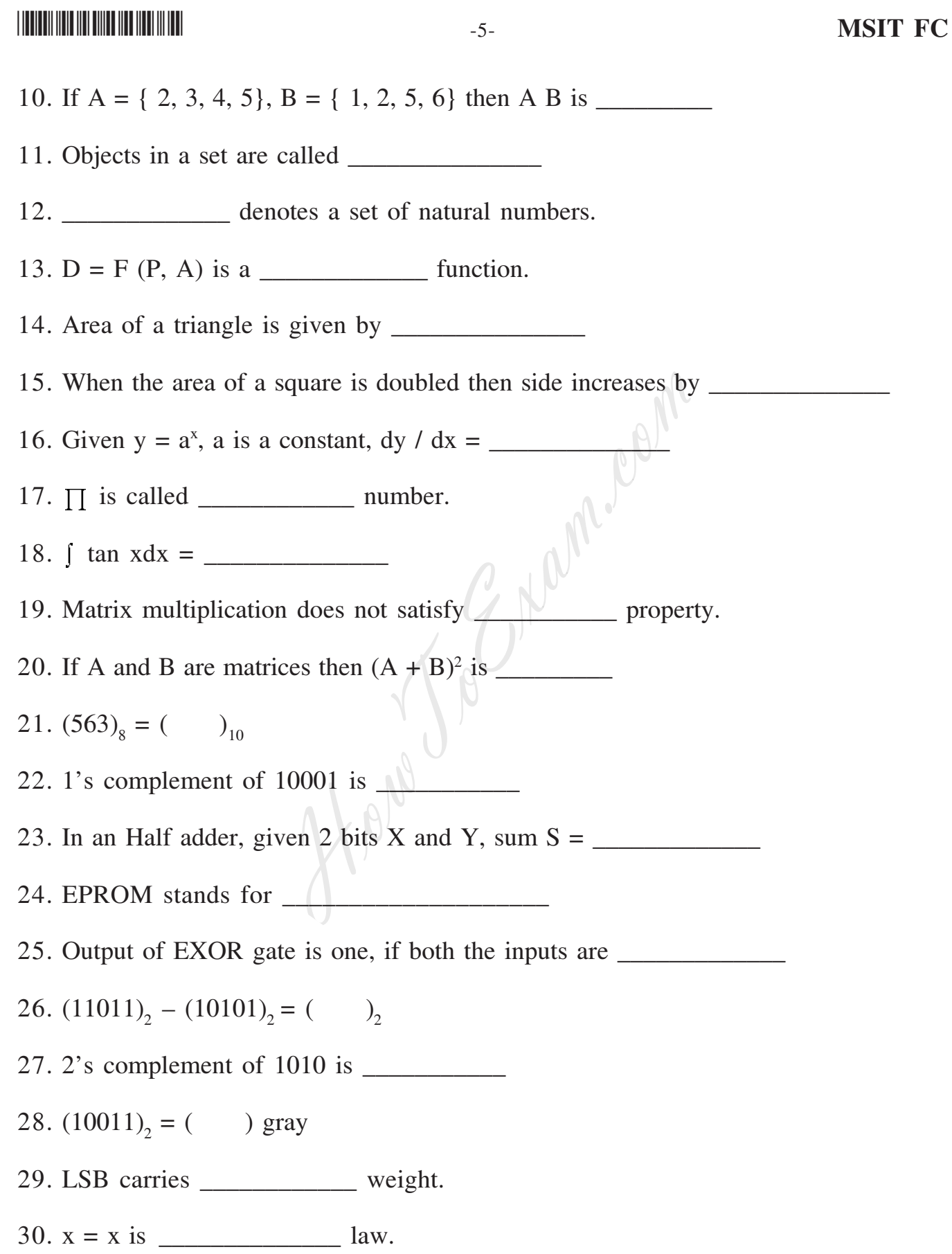

## **MSIT FC**

http://www.howtoexam.com

 $\mathbf{C}$   $\qquad \qquad$   $\qquad$   $\qquad$ 

#### -

- 31. A byte contains \_\_\_\_\_\_\_\_\_\_\_\_ bits.
- 32.  $(1100110)_2 = ($   $)_{10}$
- 33.  $(45)_{10} = (7)_{2}$
- 34.  $(CAFE)_{16} = ($   $)_{10}$

kka kaka kacamatan ing Kabupatèn Kabupatèn Ka

kka kaka kacamatan ing Kabupatèn Ka

35. Output of EXOR gate is one, if both the inputs are \_\_\_\_\_\_\_\_\_\_\_\_\_\_\_\_\_\_\_\_\_\_\_\_\_

- 36. gate is called inverter.
- 37. In a SR flipflop,  $S = 1$  and  $R = 0$ , the flipflop goes to state.
- 38. In an Half subtractor, given two bits A and B, borrow  $B = \underline{\hspace{2cm}}$
- 39. In combinational logic circuits, output depends on \_\_\_\_\_\_\_\_\_\_\_\_ inputs.
- 40. A full subtractor is a \_\_\_\_\_\_\_\_\_\_\_\_ circuit.
- 41. The output of Nand gate is complement of \_\_\_\_\_\_\_\_\_\_\_\_\_\_\_\_ gate.
- 42. The logic circuits whose output at any instant of time are dependent on not only present inputs but also on past inputs are called \_\_\_\_\_\_\_\_\_ circuits. HowToExam.com
- 43. Group of flip flops used to store particular group of 0's and 1's are called
- 44. Mapping many inputs to one output is done by a
- 45. A flip flop has pair of  $\Box$  outputs.
- 46. Backup storage is provided by \_\_\_\_\_\_\_\_\_\_\_\_ memory.
- 47. A logic circuit that accepts one input distributes it over several outputs is a
- 48. \_\_\_\_\_\_\_\_\_\_\_\_\_\_ is a logic circuit used to add three bits.
- 4B 5

7 # \* 84
 KKKKKKKKKKKKKK
- 50. A translator which translates High Level Language program to Machine Level Language program is \_\_\_\_\_\_\_\_\_\_\_\_\_\_\_

#### --

- 51. stdio.h has predefined \_\_\_\_\_\_\_\_\_\_\_\_ functions.
- 52. Low level language consists of \_\_\_\_\_\_\_\_\_\_\_\_\_\_\_\_\_ numbers.
- 53. Data type format for floating point number is \_\_\_\_\_\_\_\_\_\_\_\_\_\_\_\_\_\_\_\_\_\_\_\_\_\_\_\_\_\_
- 84 -& %\$ 

6  KKKKKKKKKKKKKK
- 55. \_\_\_\_\_\_\_\_\_\_\_\_\_\_\_\_ is an example for application software.
- 56. A function called by itself is called \_\_\_\_\_\_\_\_\_\_\_\_\_\_ function.
- 57. Pictorial representation of a program is called  $\Box$
- 58. \_\_\_\_\_\_\_\_\_\_\_ is an example of high level language.
- 59. Data is organized in to logical groups called \_\_\_\_\_\_\_\_\_ to enable data management. HowToExam.com
- 60. \_\_\_\_\_\_\_\_\_\_\_\_\_\_ is an application of stacks.
- $61.$  Mouse is a  $\_\_\_\_\_\_\_\_\_\_\_\_\_\$  device.
- 62. Step by step depiction of the solution of a problem is called \_\_\_\_\_\_\_\_\_\_\_\_\_\_
- 63. The full form of RAM is  $\Box$
- 64. Scanner is essentially  $a$   $\overline{\phantom{a}}$  device.
- :8 - %
 #)# \* KKKKKKKKKKKK
- 66. \_\_\_\_\_\_\_\_\_\_\_\_\_\_ is an example for secondary memory.
- :? ' % 

 KKKKKKKKKKK
- :@ ,> 
#
 \*  KKKKKKKKKKKKKK
- 69. \_\_\_\_\_\_\_\_\_\_\_\_\_\_\_ tree has exactly two or zero children.
- ? A'( &(& KKKKKKKKKKKKKK

## **MSIT FC**

 $\mathbf{C}$   $-8$ - $\mathbf{C}$ 

 $\lambda$  K

## -

71. A flip flop where the slave copies master is called \_\_\_\_\_\_\_\_\_\_\_\_\_\_\_\_\_\_\_\_\_\_\_\_

72. Detecting and correcting errors in a program is called **example 20** 

73. Syntax errors are detected during \_\_\_\_\_\_\_\_\_\_\_\_ process.

74. \_\_\_\_\_\_\_\_\_\_\_\_\_ statement is avoided in structured programming.

75. A truth table for n inputs has \_\_\_\_\_\_\_\_\_\_\_\_\_\_\_\_ combinations.

?: ;;3 
#
 \*  KKKKKKKKKKKKKK

77. C is called language.

?@ /
9; % 6
KKKKKKKKKKK

79. The  $?:$  operator in C is called  $\Box$ 

80. The node at the top of the tree is called **I**  $\begin{minipage}{0.5\textwidth} \begin{picture}(10,5) \put(0,0){\line(1,0){15}} \put(10,0){\line(1,0){15}} \put(10,0){\line(1,0){15}} \put(10,0){\line(1,0){15}} \put(10,0){\line(1,0){15}} \put(10,0){\line(1,0){15}} \put(10,0){\line(1,0){15}} \put(10,0){\line(1,0){15}} \put(10,0){\line(1,0){15}} \put(10,0){\line(1,0){15}} \put(10,0){\line(1,0){15$